# Pham 3290

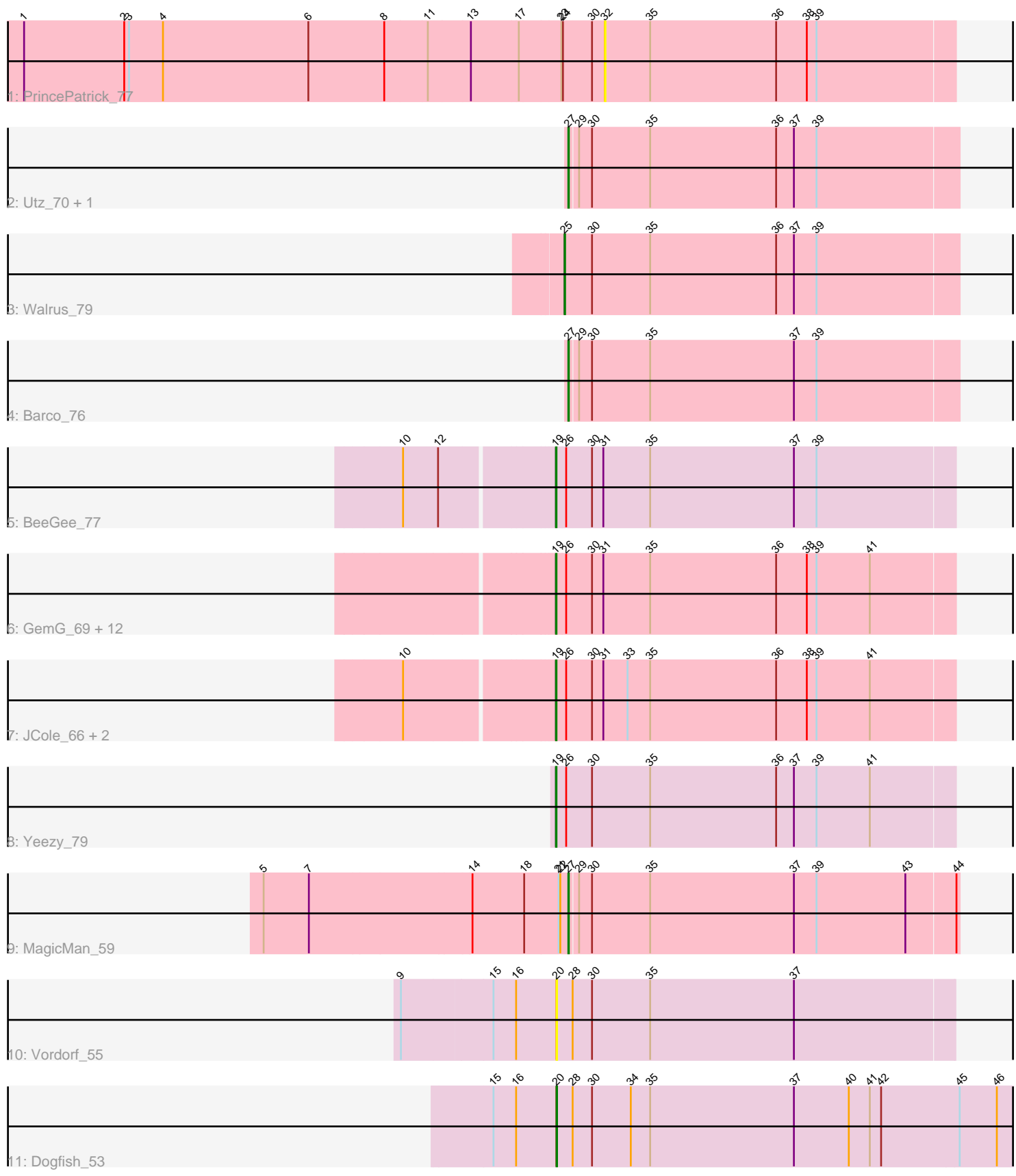

Note: Tracks are now grouped by subcluster and scaled. Switching in subcluster is indicated by changes in track color. Track scale is now set by default to display the region 30 bp upstream of start 1 to 30 bp downstream of the last possible start. If this default region is judged to be packed too tightly with annotated starts, the track will be further scaled to only show that region of the ORF with annotated starts. This action will be indicated by adding "Zoomed" to the title. For starts, yellow indicates the location of called starts comprised solely of Glimmer/GeneMark auto-annotations, green indicates the location of called starts with at least 1 manual gene annotation.

## Pham 3290 Report

This analysis was run 04/28/24 on database version 559.

Pham number 3290 has 26 members, 4 are drafts.

Phages represented in each track:

- Track 1 : PrincePatrick 77
- Track 2 : Utz\_70, UmaThurman\_82
- Track 3 : Walrus\_79
- Track 4 : Barco\_76
- Track 5 : BeeGee 77
- Track 6 : GemG\_69, TuertoX\_69, Mocha12\_69, Bjanes7\_66, Sproutie\_69, Whiteclaw 69, Savage 69, Ebert 72, Gizermo 69, Cynthia 69, Haley23 69, Clap\_69, Lamberg\_65
- Track 7 : JCole\_66, EdnaMode\_67, Pickett\_66
- Track 8 : Yeezy\_79
- Track 9 : MagicMan 59
- Track 10 : Vordorf 55
- Track 11 : Dogfish 53

#### **Summary of Final Annotations (See graph section above for start numbers):**

The start number called the most often in the published annotations is 19, it was called in 16 of the 22 non-draft genes in the pham.

Genes that call this "Most Annotated" start:

• BeeGee\_77, Bjanes7\_66, Clap\_69, Cynthia\_69, Ebert\_72, EdnaMode\_67, GemG\_69, Gizermo\_69, Haley23\_69, JCole\_66, Lamberg\_65, Mocha12\_69, Pickett\_66, Savage\_69, Sproutie\_69, TuertoX\_69, Whiteclaw\_69, Yeezy\_79,

Genes that have the "Most Annotated" start but do not call it: •

Genes that do not have the "Most Annotated" start: • Barco\_76, Dogfish\_53, MagicMan\_59, PrincePatrick\_77, UmaThurman\_82, Utz\_70, Vordorf\_55, Walrus\_79,

#### **Summary by start number:**

Start 19:

- Found in 18 of 26 ( 69.2% ) of genes in pham
- Manual Annotations of this start: 16 of 22
- Called 100.0% of time when present

• Phage (with cluster) where this start called: BeeGee 77 (CY), Bjanes7 66 (CZ2), Clap\_69 (CZ2), Cynthia\_69 (CZ2), Ebert\_72 (CZ2), EdnaMode\_67 (CZ2), GemG\_69 (CZ2), Gizermo\_69 (CZ2), Haley23\_69 (CZ2), JCole\_66 (CZ2), Lamberg\_65 (CZ2), Mocha12\_69 (CZ2), Pickett\_66 (CZ2), Savage\_69 (CZ2), Sproutie\_69 (CZ2), TuertoX\_69 (CZ2), Whiteclaw\_69 (CZ2), Yeezy\_79 (CZ3),

#### Start 20:

- Found in 2 of 26 ( 7.7% ) of genes in pham
- Manual Annotations of this start: 1 of 22
- Called 100.0% of time when present
- Phage (with cluster) where this start called: Dogfish\_53 (DT), Vordorf\_55 (DT),

#### Start 25:

- Found in 1 of 26 ( 3.8% ) of genes in pham
- Manual Annotations of this start: 1 of 22
- Called 100.0% of time when present
- Phage (with cluster) where this start called: Walrus 79 (CV),

#### Start 27:

- Found in 4 of 26 ( 15.4% ) of genes in pham
- Manual Annotations of this start: 4 of 22
- Called 100.0% of time when present
- Phage (with cluster) where this start called: Barco 76 (CV), MagicMan 59 (DB), UmaThurman\_82 (CV), Utz\_70 (CV),

#### Start 32:

- Found in 1 of 26 ( 3.8% ) of genes in pham
- No Manual Annotations of this start.
- Called 100.0% of time when present
- Phage (with cluster) where this start called: PrincePatrick 77 (CV),

### **Summary by clusters:**

There are 6 clusters represented in this pham: CZ2, CZ3, DB, CY, DT, CV,

Info for manual annotations of cluster CV: •Start number 25 was manually annotated 1 time for cluster CV. •Start number 27 was manually annotated 3 times for cluster CV.

Info for manual annotations of cluster CY: •Start number 19 was manually annotated 1 time for cluster CY.

Info for manual annotations of cluster CZ2: •Start number 19 was manually annotated 14 times for cluster CZ2.

Info for manual annotations of cluster CZ3: •Start number 19 was manually annotated 1 time for cluster CZ3.

Info for manual annotations of cluster DB: •Start number 27 was manually annotated 1 time for cluster DB. Info for manual annotations of cluster DT: •Start number 20 was manually annotated 1 time for cluster DT.

#### **Gene Information:**

Gene: Barco\_76 Start: 47536, Stop: 48249, Start Num: 27 Candidate Starts for Barco\_76: (Start: 27 @47536 has 4 MA's), (29, 47551), (30, 47575), (35, 47683), (37, 47950), (39, 47992),

Gene: BeeGee\_77 Start: 48741, Stop: 49469, Start Num: 19 Candidate Starts for BeeGee\_77: (10, 48486), (12, 48546), (Start: 19 @48741 has 16 MA's), (26, 48759), (30, 48804), (31, 48825), (35, 48912), (37, 49179), (39, 49221),

Gene: Bjanes7\_66 Start: 43016, Stop: 43744, Start Num: 19 Candidate Starts for Bjanes7\_66: (Start: 19 @43016 has 16 MA's), (26, 43034), (30, 43079), (31, 43100), (35, 43187), (36, 43421), (38, 43478), (39, 43496), (41, 43595),

Gene: Clap\_69 Start: 43195, Stop: 43923, Start Num: 19 Candidate Starts for Clap\_69: (Start: 19 @43195 has 16 MA's), (26, 43213), (30, 43258), (31, 43279), (35, 43366), (36, 43600), (38, 43657), (39, 43675), (41, 43774),

Gene: Cynthia\_69 Start: 43193, Stop: 43921, Start Num: 19 Candidate Starts for Cynthia\_69: (Start: 19 @43193 has 16 MA's), (26, 43211), (30, 43256), (31, 43277), (35, 43364), (36, 43598), (38, 43655), (39, 43673), (41, 43772),

Gene: Dogfish\_53 Start: 39777, Stop: 40649, Start Num: 20 Candidate Starts for Dogfish\_53: (15, 39660), (16, 39702), (Start: 20 @39777 has 1 MA's), (28, 39807), (30, 39843), (34, 39915), (35, 39951), (37, 40218), (40, 40320), (41, 40359), (42, 40380), (45, 40521), (46, 40590),

Gene: Ebert\_72 Start: 43627, Stop: 44355, Start Num: 19 Candidate Starts for Ebert\_72: (Start: 19 @43627 has 16 MA's), (26, 43645), (30, 43690), (31, 43711), (35, 43798), (36, 44032), (38, 44089), (39, 44107), (41, 44206),

Gene: EdnaMode\_67 Start: 43303, Stop: 44031, Start Num: 19 Candidate Starts for EdnaMode\_67: (10, 43048), (Start: 19 @43303 has 16 MA's), (26, 43321), (30, 43366), (31, 43387), (33, 43432), (35, 43474), (36, 43708), (38, 43765), (39, 43783), (41, 43882),

Gene: GemG\_69 Start: 43199, Stop: 43927, Start Num: 19 Candidate Starts for GemG\_69: (Start: 19 @43199 has 16 MA's), (26, 43217), (30, 43262), (31, 43283), (35, 43370), (36, 43604), (38, 43661), (39, 43679), (41, 43778),

Gene: Gizermo\_69 Start: 43195, Stop: 43923, Start Num: 19

Candidate Starts for Gizermo\_69: (Start: 19 @43195 has 16 MA's), (26, 43213), (30, 43258), (31, 43279), (35, 43366), (36, 43600), (38, 43657), (39, 43675), (41, 43774),

Gene: Haley23\_69 Start: 43195, Stop: 43923, Start Num: 19 Candidate Starts for Haley23\_69: (Start: 19 @43195 has 16 MA's), (26, 43213), (30, 43258), (31, 43279), (35, 43366), (36, 43600), (38, 43657), (39, 43675), (41, 43774),

Gene: JCole\_66 Start: 41865, Stop: 42593, Start Num: 19 Candidate Starts for JCole\_66: (10, 41610), (Start: 19 @41865 has 16 MA's), (26, 41883), (30, 41928), (31, 41949), (33, 41994), (35, 42036), (36, 42270), (38, 42327), (39, 42345), (41, 42444),

Gene: Lamberg\_65 Start: 41704, Stop: 42432, Start Num: 19 Candidate Starts for Lamberg\_65: (Start: 19 @41704 has 16 MA's), (26, 41722), (30, 41767), (31, 41788), (35, 41875), (36, 42109), (38, 42166), (39, 42184), (41, 42283),

Gene: MagicMan\_59 Start: 40890, Stop: 41600, Start Num: 27 Candidate Starts for MagicMan\_59: (5, 40335), (7, 40419), (14, 40716), (18, 40809), (21, 40872), (22, 40875), (Start: 27 @40890 has 4 MA's), (29, 40905), (30, 40929), (35, 41037), (37, 41304), (39, 41346), (43, 41511), (44, 41595),

Gene: Mocha12\_69 Start: 43195, Stop: 43923, Start Num: 19 Candidate Starts for Mocha12\_69: (Start: 19 @43195 has 16 MA's), (26, 43213), (30, 43258), (31, 43279), (35, 43366), (36, 43600), (38, 43657), (39, 43675), (41, 43774),

Gene: Pickett\_66 Start: 41908, Stop: 42636, Start Num: 19 Candidate Starts for Pickett\_66: (10, 41653), (Start: 19 @41908 has 16 MA's), (26, 41926), (30, 41971), (31, 41992), (33, 42037), (35, 42079), (36, 42313), (38, 42370), (39, 42388), (41, 42487),

Gene: PrincePatrick\_77 Start: 46524, Stop: 47168, Start Num: 32 Candidate Starts for PrincePatrick\_77: (1, 45462), (2, 45648), (3, 45657), (4, 45720), (6, 45990), (8, 46131), (11, 46206), (13, 46284), (17, 46371), (23, 46446), (24, 46449), (30, 46500), (32, 46524), (35, 46608), (36, 46842), (38, 46899), (39, 46917),

Gene: Savage\_69 Start: 43195, Stop: 43923, Start Num: 19 Candidate Starts for Savage\_69: (Start: 19 @43195 has 16 MA's), (26, 43213), (30, 43258), (31, 43279), (35, 43366), (36, 43600), (38, 43657), (39, 43675), (41, 43774),

Gene: Sproutie\_69 Start: 43195, Stop: 43923, Start Num: 19 Candidate Starts for Sproutie\_69: (Start: 19 @43195 has 16 MA's), (26, 43213), (30, 43258), (31, 43279), (35, 43366), (36, 43600), (38, 43657), (39, 43675), (41, 43774),

Gene: TuertoX\_69 Start: 43195, Stop: 43923, Start Num: 19 Candidate Starts for TuertoX\_69:

(Start: 19 @43195 has 16 MA's), (26, 43213), (30, 43258), (31, 43279), (35, 43366), (36, 43600), (38, 43657), (39, 43675), (41, 43774),

Gene: UmaThurman\_82 Start: 48754, Stop: 49467, Start Num: 27 Candidate Starts for UmaThurman\_82: (Start: 27 @48754 has 4 MA's), (29, 48769), (30, 48793), (35, 48901), (36, 49135), (37, 49168), (39, 49210),

Gene: Utz\_70 Start: 48396, Stop: 49109, Start Num: 27 Candidate Starts for Utz\_70: (Start: 27 @48396 has 4 MA's), (29, 48411), (30, 48435), (35, 48543), (36, 48777), (37, 48810), (39, 48852),

Gene: Vordorf\_55 Start: 39657, Stop: 40388, Start Num: 20 Candidate Starts for Vordorf\_55: (9, 39375), (15, 39540), (16, 39582), (Start: 20 @39657 has 1 MA's), (28, 39687), (30, 39723), (35, 39831), (37, 40098),

Gene: Walrus\_79 Start: 49643, Stop: 50368, Start Num: 25 Candidate Starts for Walrus\_79: (Start: 25 @49643 has 1 MA's), (30, 49691), (35, 49799), (36, 50033), (37, 50066), (39, 50108),

Gene: Whiteclaw\_69 Start: 43195, Stop: 43923, Start Num: 19 Candidate Starts for Whiteclaw\_69: (Start: 19 @43195 has 16 MA's), (26, 43213), (30, 43258), (31, 43279), (35, 43366), (36, 43600), (38, 43657), (39, 43675), (41, 43774),

Gene: Yeezy\_79 Start: 48209, Stop: 48937, Start Num: 19 Candidate Starts for Yeezy\_79: (Start: 19 @48209 has 16 MA's), (26, 48227), (30, 48272), (35, 48380), (36, 48614), (37, 48647), (39, 48689), (41, 48788),